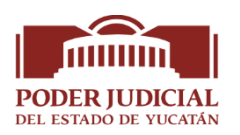

## **Aviso**

Como una medida para disminuir la concentración de personas en los edificios e instalaciones del Poder Judicial del Estado de Yucatán ante la emergencia sanitaria que representa la pandemia de Covid-19, **los usuarios podrán solicitar por correo electrónico, en un horario de lunes a viernes de 8:00 a 15:00 horas, el registro y autorización de su Clave Única de Expediente Electrónico (CUEE), para acceder a la información de sus asuntos en conocimiento de los juzgados civiles, familiares, de oralidad familiar, mercantiles y de oralidad mercantil del Primer Departamento Judicial del Estado, con sede en Mérida,**  conforme a lo siguiente:

- **1.** Se podrá autorizar la generación de la CUEE, para sus respectivos procedimientos, a las partes litigantes, terceros interesados, endosatarios en procuración, mandatarios de las partes, representantes legales de las partes, incluyendo a aquellos que representen a las instituciones de carácter público y las demás personas autorizadas por los órganos jurisdiccionales.
- **2.** De manera previa a la solicitud, el usuario deberá dar de alta su cuenta en el programa informático respectivo, a través del sitio web del Poder Judicial del Estado de Yucatán.
- **3.** A través de la misma dirección de correo electrónico registrada en el programa informático, el usuario solicitará el registro y autorización de su CUEE a la dirección: central.registros@cjyuc.gob.mx, adjuntando los siguientes documentos digitalizados en formato .pdf:
	- a) El formato de registro, disponible en el sitio web del Poder Judicial del Estado de Yucatán, debidamente completado y con la firma autógrafa del solicitante.
	- b) Identificación oficial, que puede consistir en la credencial expedida por el Instituto Nacional Electoral, cédula profesional o pasaporte.
	- c) Comprobante de domicilio en el Estado de Yucatán.
- **4.** En caso de recibirse la documentación completa y verificarse que el solicitante es alguna de las personas autorizables, se generará la CUEE y se le comunicará al usuario a la dirección de correo electrónico mediante la cual hizo su solicitud. Cuando no se autorice la generación de la CUEE, se informarán al solicitante los motivos por los cuales no fue posible otorgarla para que, en su caso, se encuentre en posibilidad de corregir o completar su solicitud.

Para efectos de brindar un servicio de calidad y evitar la saturación del sistema de gestión, se aceptará un máximo de 30 solicitudes de CUEE por cada usuario o cuenta de correo electrónico, por día.